# **Multimodale Navigationsanwendungen für CityGML 3.0-konforme 3D-Straßenraummodelle mittels Graphdatenbanken**

#### **FELIX OLBRICH1, CHRISTOF BEIL1, SON H. NGUYEN1 & THOMAS H. KOLBE1**

*Zusammenfassung: Der Artikel befasst sich mit der Verwendung von CityGML 3.0 Straßenraummodellen für multimodale Navigationsanwendungen durch die Abbildung der Datenstruktur auf eine Graphstruktur. Es wird die Eignung CityGML 3.0-konformer und fahrspurgenauer 3D-Daten für (multimodale) Navigationsanwendungen untersucht und demonstriert. Hierfür werden CityGML 3.0-Modelle in die Graphdatenbank Neo4j überführt, um die bestehende Netzwerkstruktur auszunutzen und zu erweitern. Ein praxisnahes Beispiel auf realen Daten der Städte Grafing bei München und Hamburg demonstriert die Nutzung verschiedener Modellierungsformen für ein kombiniertes Fahrzeug- und Fußgänger-Routing im Straßenraum sowie in einem Parkhaus.* 

## **1 Einleitung – Motivation und Problemstellung**

Während der Fokus semantischer 3D-Stadtmodelle bislang auf 3D-Gebäudemodellen lag, erlaubt die zunehmende Verfügbarkeit detaillierter Repräsentationen des Straßenraums zahlreiche neue Anwendungen. Der internationale OGC Standard CityGML 3.0 zur Modellierung und zum Austausch von semantischen 3D-Stadtmodellen enthält erweiterte Konzepte zur Modellierung des Straßenraums. Im Rahmen dieser Arbeit wird untersucht, wie CityGML 3.0-konforme Straßenraummodelle für multimodale Navigationsanwendungen genutzt werden können, indem diese auf eine Graphstruktur abgebildet werden. Insbesondere wird untersucht, welche Konzepte für multimodale Navigationsanwendungen notwendig sind und ob diese durch CityGML 3.0-Konzepte unterstützt werden. Hier spielen die Kombination verschiedener Transportmittel in einer Anwendung sowie die Verwendung fahrspurgenauer 3D-Daten in verschiedenen geometrischen Repräsentationsformen (linear, flächenhaft, volumetrisch) eine essenzielle Rolle. Entwickelte Konzepte werden in einer Graphdatenbank-basierten Anwendung implementiert und getestet. Der vorliegende Artikel basiert auf Ergebnissen einer Masterarbeit, die am Lehrstuhl für Geoinformatik der Technischen Universität München durchgeführt wurde (OLBRICH 2023).

### **2 Theoretische Grundlagen**

-

#### **2.1 Hintergrund und verwandte Arbeiten und Standards**

Navigation im Allgemeinen befasst sich mit dem Prozess bewegte Objekte von ihrer aktuellen Position zu einem Ziel zu führen. Dieser besteht aus der Bestimmung der aktuellen Bewegung

<sup>1</sup> Technische Universität München, TUM School of Engineering and Design, Lehrstuhl für Geoinformatik, Arcisstr. 21, D-80333 München, E-Mail: [felix.olbrich, christof.beil, son.nguyen, thomas.kolbe]@tum.de

eines Objekts (Trajektorie) und der Bestimmung von Führungsanweisungen, um das Objekt auf einer vorgegebenen Route zu leiten. Die Routenplanung zur Bestimmung einer geeigneten Route ist der Kern dieser Arbeit. Sie befasst sich mit den Fragen "Wohin?" und "Wie kann das Ziel erreicht werden?" (HOFMANN-WELLENHOF et al. 2011).

Multimodale Navigation kann definiert werden als ein Prozess der Navigation mit mehreren, mindestens jedoch zwei verschiedenen Transportmitteln für eine Strecke zwischen zwei Orten. Um eine geeignete Route zu finden, muss hier entsprechend eine multimodale Routenplanung stattfinden. Bevor eine umfassende Analyse der möglichen Strecken stattfinden kann, bedarf es einer standardisierten Abbildung der in der realen Welt vorhandenen Routen.

Es gibt bereits eine Vielzahl an (multimodalen) Navigationsanwendungen, monomodale Navigationsanwendungen, multimodale Routenplanung (MANSOUR et al. 2021; PAJOR 2009; CHOUD-HARY et al. 2022; POTTHOFF et al. 2022), multimodale Interaktion mit Navigationssystemen (KU-RIAKOSE et al. 2020) sowie Anwendungen für Indoor- und Outdoornavigation (SUN et al. 2020; YAN 2020). Des Weiteren gibt es eine Reihe an Standards zur Repräsentation des Straßenraums, wie zum Beispiel OpenDRIVE (ASAM E.V. 2023) und GDF (Geografische Datendateien) (ISO 20524, 2020). GDF, veröffentlicht im ISO Standard 20524, wurde von der Autonavigationsindustrie entwickelt und wird insbesondere zur Repräsentation von Straßenkarten für Navigationsanwendungen genutzt. Der Standard ist spezialisiert auf ein konzeptionelles und logisches Datenmodell, sowie für die Nutzung in geographischen Datenbanksystemen mit Schwerpunkt auf intelligenten Verkehrssystemen (IVS). Der Schwerpunkt der IVS liegt auf Straßen und straßenbezogenen Informationen (ISO 20524 2020). Das OpenDRIVE-Format, welches von ASAM (Association for Standardization of Automation and Measuring Systems) entwickelt wird, bietet eine einheitliche Beschreibung von Straßennetzen. Der Modellierungsansatz von OpenDRIVE basiert auf einer parametrischen Beschreibung von Straßen entlang einer Referenzlinie. Sein Hauptanwendungsbereich liegt in der Automobilbranche im Bereich der digitalen Fahr- und Verkehrssimulation. Die aktuelle Version ist 1.8 (ASAM E.V. 2023). Während der Untersuchung wurden Daten mit der OpenDRIVE Version 1.7 genutzt, um CityGML 3.0-konforme Daten abzuleiten (SCHWAB et al. 2023). Eine detaillierte Vorstellung und Diskussion der genannten Standards hinsichtlich geometrischer, topologischer und semantischer Eigenschaften finden sich in BEIL et al. (2020).

Im Vergleich zu den genannten Standards bietet die Verwendung semantischer 3D-Stadtmodelle für multimodale Navigationsanwendungen mehrere Vorteile. Die neuste Version CityGML 3.0 enthält ein überarbeitetes Transportation Modul zur Modellierung von Verkehrsinfrastruktur (KOLBE et al. 2021). Diese Arbeit kombiniert die Ansätze von multimodaler Navigation mit einem semantischen 3D-Stadt- und Landschaftsmodell als Datengrundlage, welches neben der typischen Transportnetzwerkstruktur zur Analyse von kürzesten Pfaden und optimalen Routen ebenfalls weitreichende GIS-Analysen ermöglicht. Es ist das Ziel herauszufinden, wie weitere Elemente des Modells für multimodale Navigationsanwendungen genutzt werden können. Die vorgestellte Methode stellt somit keinen Neuentwurf zu etablierten Navigationssystemen dar, sondern wendet bekannte Verfahren des Routenfindens auf eine CityGML-Datengrundlage an. Dies hat den Vorteil, dass künftig weitere semantische, geometrische und topologische Informationen des CityGML Standards genutzt werden können, um Navigationsanwendungen zu bereichern, sowie ein Routing

in 3D zu ermöglichen. PARK et al. (2019) zeigen die Verwendung von CityGML-Daten zur Routenplanung für Schneeräumfahrzeuge. Im Folgenden wird erläutert, wie mehrere Transportarten aus einem semantischen 3D-Stadtmodell abgeleitet und kombiniert für eine Navigationsanwendungen genutzt werden können.

### **2.2 Das CityGML 3.0 Modellierungskonzept**

Die aktuelle Version 3.0 des internationalen OGC Standards CityGML zur Modellierung und zum Austausch semantischer 3D-Stadt- und Landschaftsmodelle wurde 2021 veröffentlicht (KOLBE et al., 2021). CityGML ist modular aufgebaut mit Konzepten zur Repräsentation verschiedener Teilbereiche wie Gebäuden, Vegetation oder dem Straßenraum (BEIL et al. 2020). Das für diese Arbeit wichtigste Modul ist das Transportation Modul, welches unter anderem Konzepte zur Modellierung von Straßeninfrastruktur enthält. Dazu zählen die Klassen zur Modellierung von Verkehrsräumen und Verkehrsflächen (TrafficSpace und TrafficArea). Hierbei beschreiben TrafficSpaces Verkehrsräume, wie zum Beispiel Straßen und Fußwege. Die Verkehrsräume können in unterschiedlicher Auflösung und auch als 3D-Volumenkörper modelliert werden. TrafficSpace-Objekte erlauben durch ihre Vorgänger- und Nachfolgerbeziehungen (successor / predecessor Verknüpfungen) das Erzeugen von routingfähigen Netzwerkstrukturen. Diese können von Routing-Anwendungen genutzt werden, um mögliche Wege zu analysieren. Zudem stellen die TrafficSpace-Elemente und ihre zugehörigen TrafficAreas Attribute bereit, welche relevante Informationen wie zum Beispiel die Fahrtrichtung oder das Oberflächenmaterial beinhalten. Abb. 1 zeigt exemplarisch die Darstellung eines CityGML 3.0-konform modellierten Straßenraums in verschiedenen Granularitätsstufen.

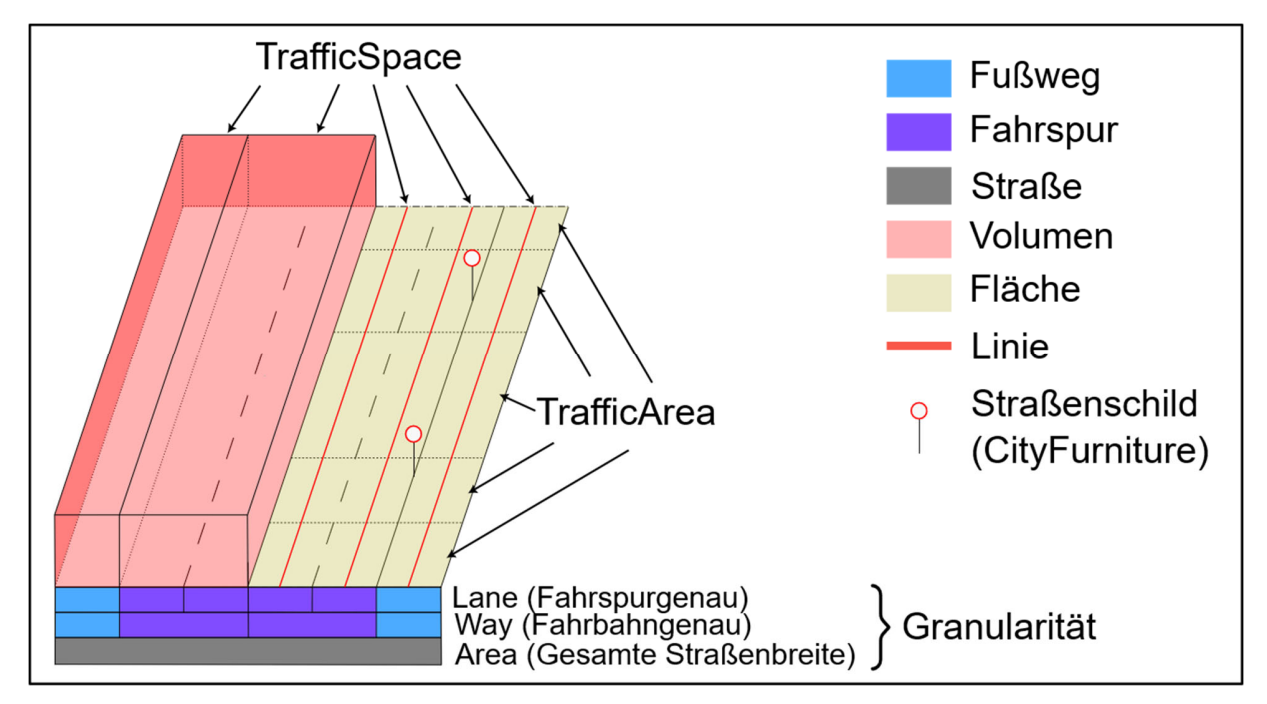

Abb. 1: CityGML Straßenraumkonzept links: volumetrische Repräsentation (TrafficSpace), rechts: linienhafte Darstellung (TrafficSpace) mit Verkehrsflächen (TrafficArea) und Straßenschildern (CityFurniture)

Zusätzliche benötigte Informationen, wie eine Spur-ID zur Bestimmung benachbarter Fahrspuren, können mittels generischer Attribute ergänzt werden. Dies hat den Vorteil, dass das Informationsspektrum mit beliebigen Daten erweitert werden kann. Abschließend können weitere Informationen von anderen Objekten und auch aus anderen Modulen extrahiert werden. Ein Beispiel hierfür sind Geschwindigkeitsbeschränkungen, welche über Straßenschilder im Modell enthalten sind. Die Schilder wiederum werden über das CityFurniture Modul bereitgestellt. Informationen beispielsweise über die Gültigkeit von Geschwindigkeitsbeschränkungen können durch die Verwendung sogenannter CityObjectRelations ausgedrückt werden. Diese ermöglichen die Verknüpfung von verschiedenen CityGML-Elementen (KOLBE et al. 2021).

#### **2.3 Graphentheorie und Graphdatenbanken**

Die CityGML-Struktur kann mittels der Softwareanwendung citymodel-compare (https://github.com/tum-gis/citymodel-compare) auf eine Graphstruktur in der Graphdatenbank Neo4j abgebildet werden (NGUYEN et al. 2020). Elemente des CityGML-Modells werden hier als Kombination von Knoten und Kanten (nodes und relationships) repräsentiert. So werden auch TrafficSpaces und ihre Vorgänger- und Nachfolgerbeziehungen abgebildet. Durch die Netzwerkstruktur können insbesondere weitere Analysen, wie zum Beispiel Kürzeste-Pfade-Analysen, durchgeführt werden. Mittels der Abfragesprache Cypher besteht in Neo4j zudem die Möglichkeit den Datensatz auf gewisse Muster wie die Abfolgen von Knoten und Kanten zu untersuchen. Zudem ist mittels der Erweiterung APOC (Awesome Procedures On Cypher) bereits eine Implementierung der Algorithmen Dijkstra und A\* vorhanden (NEO4J 2023). Aufgrund der nativen Darstellung von Verknüpfungen zwischen Objekten und der bestehenden hierarchischen Struktur von CityGML, können Beziehungen zwischen den CityGML Elementen in der Graphdatenbank direkt nachvollzogen und graphisch dargestellt werden. Relationale Datenbanken benötigen für solche Verknüpfungen zwischen den Elementen "JOIN"-Operationen. Diese nutzen eine Kombination verschiedener IDs und Schlüsselwerte, um die Verknüpfungen zwischen den Elementen darzustellen. Die Nutzung einer Graphdatenbank bringt bei Abfragen zusätzlich Zeiteinsparungen und Leistungsverbesserungen verglichen mit einer relationalen Datenbank (PATRAS et al. 2021).

### **3 Methodik**

#### **3.1 Anforderungsanalyse multimodaler Navigationsanwendungen**

Um aus der Datengrundlage und der in der Graphdatenbank abgebildeten CityGML-Struktur ein routingfähiges Netzwerk zu erzeugen, muss zunächst ein abstrahiertes Netzwerk zur späteren Durchführung der Routenanalysen abgeleitet werden. Dieses Netzwerk setzt sich aus Subnetzwerken für die einzelnen Transportmittel zusammen. Die Subnetzwerke bestehen wiederum aus den TrafficSpace-Knoten und Nachfolgebeziehungen zwischen diesen. Um zwischen zwei Subnetzwerken wechseln zu können, sind zudem Umsteigepunkte notwendig (LIU 2011). Zwischen einem Fußgänger- und Fahrzeugnetzwerk können zum Beispiel Parkplätze als solche Umsteigepunkte genutzt werden. Neben dieser Funktionalität ist ebenfalls die Bewegungsmöglichkeit eines Transportmittels zu berücksichtigen. Während sich Fahrzeuge typischerweise an die Fahrtrichtung einer

Spur halten müssen, können Fußgänger einen Bürgersteig in beide Richtungen nutzen. Des Weiteren gibt es bei mehrspurigen Straßen die Notwendigkeit zwischen benachbarten Fahrspuren wechseln zu können. Neben der korrekten Verbindung der einzelnen Netzwerksegmente ist es notwendig Gewichte einzuführen. Dies dient der abstrahierten Darstellung der Kosten der Nutzung eines Abschnitts in der realen Welt. Typischerweise können solche Gewichte aus geometrischen und semantischen Informationen abgeleitet werden. Häufig genutzte Gewichtungsfaktoren sind hier die zurückzulegende Strecke oder die erwartete Fahrzeit. Weitere Gewichte können jedoch je nach Anwendungsfall ergänzt werden. Beispiele für Gewichte und Informationen zur Präzisierung der Abbildung der realen Welt umfassen die Fahrspurbreite oder –höhe, Steigungen oder Geschwindigkeitsbegrenzungen. Wie bereits erwähnt bietet CityGML 3.0 Möglichkeiten diese Informationen über generische Attribute bereitzustellen oder aus geometrischen Informationen abzuleiten.

#### **3.2 Datenvorverarbeitung und -analyse**

Um die genannten Punkte – Verbindungen und Gewichte – in der Graphdatenbank umzusetzen, benötigt es einige Vorverarbeitungsschritte. Vorgänger- und Nachfolgeverbindungen zwischen TrafficSpaces werden in der Graphdatenbank ursprünglich als Kette von Beziehungen dargestellt, die zwei TrafficSpaces verbinden. Für die spätere Anwendung ist es jedoch notwendig die Vorgänger- und Nachfolgeverbindungen zwischen zwei TrafficSpaces als eine einzige Beziehung in die Graphdatenbank aufzunehmen (Abb. 2). Diese werden anhand der unterschiedlichen Verwendung (Nachfolger, Nachbar, Transportmittelwechsel) in der Graphendatenbank ergänzt. Zudem bekommen diese Kanten Gewichtsinformationen entsprechend der Kosten des Traversierens eines Segments.

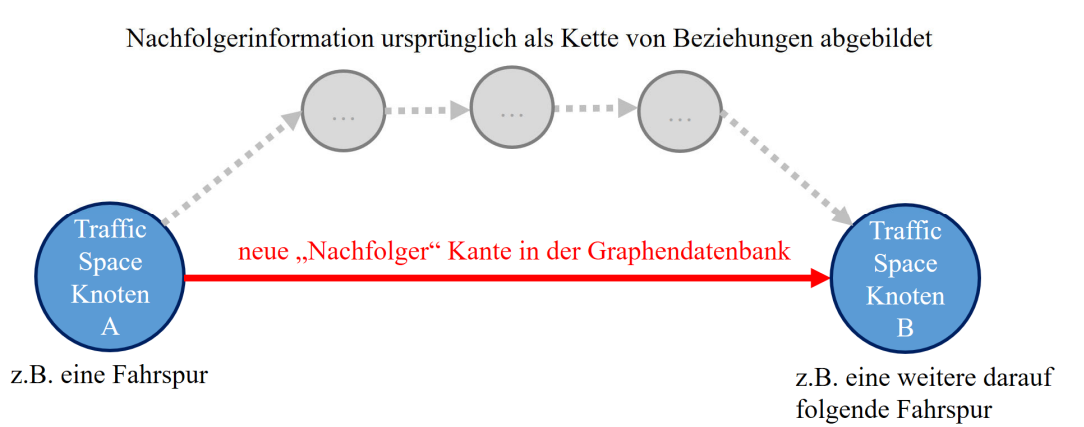

Abb. 2: Eingefügte Kante zur Vereinfachung der Graphenstruktur des Transportnetzwerks

Während der Datenvorverarbeitung, aber auch danach, kann die Graphdatenbank genutzt werden, um relevante Informationen abzuleiten oder neue Erkenntnisse zu erlangen. Für die Interaktion mit der Graphdatenbank eignet sich die Abfragesprache Cypher. Da komplexe räumliche Gegebenheiten, wie die Nachbarschaft oder die Orientierung im 3D-Raum in der graphischen Ausgabe der Graphdatenbank nicht gut zu erkennen sind, bietet es sich ebenfalls an die originale CityGML Datei in einer anderen Anwendung, wie zum Beispiel mittels der Feature Manipulation Engine (FME) von Safe Software, zu visualisieren. Neben den Mustervergleichen von Kombinationen aus Knoten und Kanten, sowie deren Attributwerten, erlaubt Neo4j zudem die Analyse kürzester Pfade. Diese können genutzt werden, um die kürzeste Verbindung zwischen zwei Objekten (Knoten) im Datensatz zu ermitteln. Alternativ kann hiermit auch eine Auswertung zur Bestimmung der optimalen Route zwischen zwei Orten bestimmt werden. Neben der einfachen "shortest-Path()"-Funktion bietet die Neo4j Erweiterung APOC zwei weitere Funktionen zur Bestimmung der optimalen Pfade. Da die "shortestPath()"-Methode nicht auf bestimmte Typen von Graphkanten beschränkt werden kann, würden dabei auch Verbindungen genutzt, die nicht das Transportnetzwerk widerspiegeln. Solche Verbindungen sind zum Beispiel Aggregationsbeziehungen von CityGML oder die Nutzung eines gemeinsamen Attributwertes mehrerer Objekte (z.B. level of granularity). Die APOC-Funktionen bieten jedoch noch weitere Optionen, wie die Angabe der zu nutzenden Verbindungen basierend auf ihrem Typ. Eine APOC-Funktion implementiert den Dijkstra-Algorithmus, die zweite den A\*-Algorithmus. Neben den Voraussetzungen der Algorithmen wie positive Kantengewichte für den Dijkstra und zusätzlich eine Heuristik für den A\*-Algorithmus, können weitere Anpassungen vorgenommen werden. Diese beinhalten die Auswahl von Kantentypen, die benutzt werden dürfen. Zudem muss ein Attribut als Gewichtungsfaktor gewählt werden. Dieses Attribut muss bei allen gewählten Kantentypen vorhanden sein. Alternativ kann ein Standardwert festgelegt werden, sollte es kein entsprechendes Attribut geben. Abb. 3 zeigt ein Codebeispiel für die Nutzung der Dijkstra-Funktion.

```
MATCH (from:Loc{name:'A'}), (to:Loc{name:'D'})
CALL apoc.algo.dijkstra(from, to, 'ROAD', 'dist') yield path
as path, weight as weight
RETURN path, weight
```
Abb. 3: Codebeispiel zur Nutzung der Dijkstra-Funktion der Neo4j Erweiterung APOC

Zunächst werden Start- und Zielpunkt im Datensatz festgelegt, dann wird die Dijkstra Funktion initialisiert. Dafür werden Start- und Zielpunkt, sowie der zu verwendende Verbindungstyp, im Beispiel "ROAD", und der Name des Gewichtungsattributs übergeben. Das Ergebnis der Anfrage liefert dann den gefundenen Pfad und das Gesamtgewicht zurück.

### **3.3 Durchführung der multimodalen Navigationsanwendung**

Zur Durchführung von multimodalen Analysen besteht die Notwendigkeit, die bisher getrennten Netzwerke der verschiedenen Transportmittel zu verknüpfen. Für die Kombination Fahrzeug und Fußgänger stellen Parkplätze einen logischen Ort zum Wechseln des Transportmittels dar. Diese werden ebenfalls als TrafficSpace-Elemente modelliert und können somit direkt auf derselben Ebene wie die bisherigen Netzwerkverbindungen genutzt werden. Um den Umstieg zu ermöglichen, bedarf es jedoch zusätzlicher Kanten, die bislang nicht im Datensatz enthalten sind. Daher muss zunächst in der Datenvorverarbeitung eine geeignete Parkfläche gefunden werden, die an jeweils mindestens eine Fahrzeug- und eine Fußgängerspur grenzt. Für diese Analyse sind zusätzliche Informationen aus generischen Attributen hilfreich. Diese enthalten unter anderem Informationen wie Spur- und Segment-IDs für jede Fahrspur. Damit ist es möglich benachbarte Spuren und ihre Netzwerktypen zu vergleichen. Liegt eine Parkfläche zwischen zwei unterschiedlichen

Transportnetzwerken kann eine Umsteigemöglichkeit eingefügt werden. Die neuen Kanten bekommen ebenfalls die vorhandenen Gewichtsattribute mit angepassten Gewichten. Aufgrund der so generierten Struktur ist eine einzige Dijkstra- oder A\*-Suche ausreichend, um Routen zu analysieren, die mehrere Transportmittel beinhalten können.

## **4 Praktische Umsetzung und Ergebnisse**

### **4.1 Datengrundlage**

Während der Implementierung wurde das entwickelte Konzept mit Daten aus Grafing bei München und aus Hamburg getestet. Beide CityGML 3.0-Datensätze wurden zunächst durch die Softwareanwendung r:trån (https://github.com/tum-gis/rtron/tree/main) aus OpenDRIVE-Daten erzeugt. Der Grafing Datensatz wurde zudem um ein Parkhausgebäude erweitert, um die Nutzbarkeit von 3D-Verkehrsräumens innerhalb von Gebäuden zu untersuchen. Beide Datensätze enthalten Parkplatzflächen, Fußwege und eine fahrspurgenaue Modellierung der Straßen. Der Hamburg-Datensatz umfasst ausgewählte Straßen entlang einer Teststrecke für automatisiertes Fahren und enthält zudem Fahrradwege. Allerdings besitzt der Hamburg-Datensatz keine nutzbaren Parkplatzflächen, welche sowohl an eine Fahrspur als auch an einen Fußweg angrenzen, weshalb die multimodale Analyse nicht genutzt werden konnte. Eine monomodale Nutzung funktioniert jedoch genauso wie bei der Verwendung des Grafing-Datensatzes.

Tab. 1 stellt einige Kennzahlen zu den genutzten Datensätzen vor, unter anderem die Speichergröße, Laufzeit und Anzahl verwendeter Elemente. Die Zahl der relevanten Knoten und Kanten reduziert sich auf die vorhandenen TrafficSpace-Knoten im Datensatz, sowie die Kanten, die diese verbinden. Informationen, wie die Länge eines Segments, werden direkt als Gewicht der Kanten eingeführt. Dadurch müssen Knoten und Kanten, welche andere CityGML-Konzepte abbilden, während der Pfadsuche nicht berücksichtigt werden.

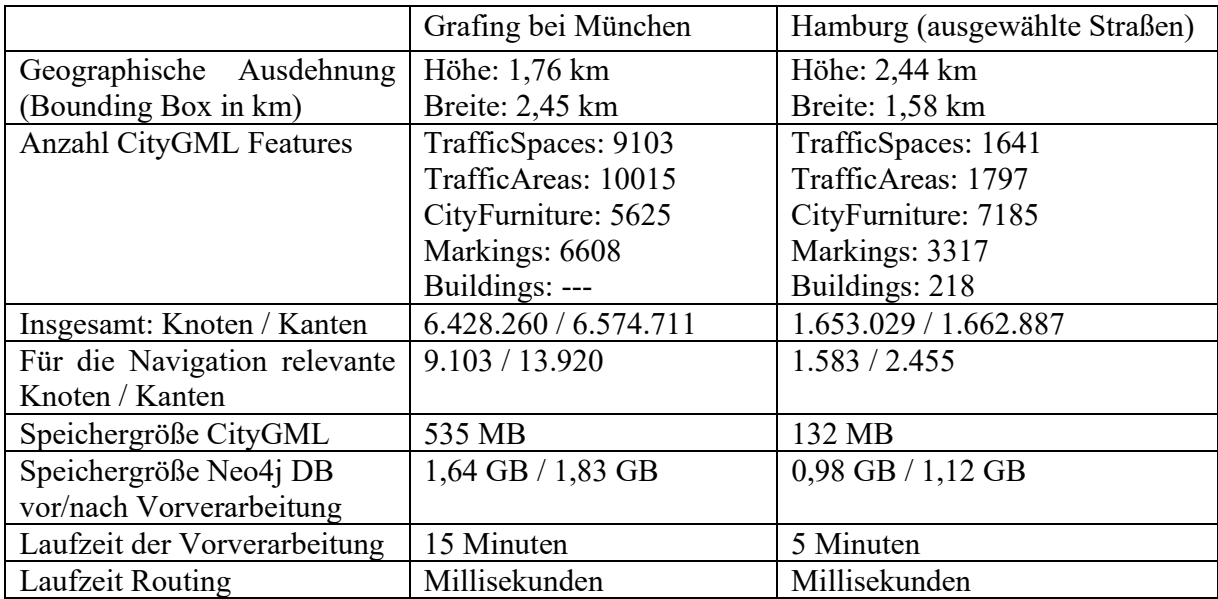

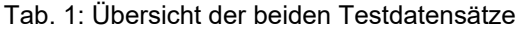

Alle Tests wurden auf einem Laptop-Computer mit einer Intel(R) Core(TM) i7-10870H CPU @ 2.20GHz Prozessor, 32GB RAM und einer NVIDIA GeForce RTX 3080 Laptop GPU durchgeführt. Das Betriebssystem war Windows 11 Pro 64-bit. Als Software wurde die Neo4j Desktop Version 1.5.9 mit einer Neo4j-Datenbank Version 5.12.0 verwendet.

### **4.2 Eingeführte Beziehungen**

Wie bereits erwähnt ist es nötig, weitere Kanten (relationships) in den CityGML-Graphdatenbank-Datensatz zu integrieren, um ein vollständiges Routingnetzwerk zu generieren. Dieses kann nach dem Erzeugen unabhängig vom restlichen CityGML-Datensatz genutzt werden, ohne die ursprüngliche Struktur zu verändern. Zudem wird die Anzahl der zu durchsuchenden Knoten und Kanten ebenfalls reduziert. Das Grundelement dieses Netzwerks bildet die Nachfolgebeziehung zwischen TrafficSpace-Elementen. Die Verbindung zweier nachfolgender TrafficSpace-Elemente wird durch einen Pfad aus Kanten und Knoten dargestellt (Abb. 2). Zur weiteren Benutzung wird diese Kette als eine einzige Kante in der Graphdatenbank hinzugefügt, um die TrafficSpace-Elemente zu verbinden. Zudem wurden weitere Kanten zur Verbindung benachbarter Spuren (TrafficSpace-Knoten) in dieselbe Fahrtrichtung ergänzt. Für die Nutzung mehrerer Transportnetzwerke werden diese zudem an geeigneter Stelle, im Beispiel an Parkplätzen, mittels neuer Kanten verbunden. Zur Repräsentation der Fußgängerbewegung in beide Richtungen auf einem Fußweg werden zusätzlich zu den Nachfolgerbeziehungen auch Vorgängerbeziehungen hinzugefügt, die ebenfalls von den kürzesten-Pfade-Algorithmen genutzt werden können. Dadurch wird ein in Abb. 4 beispielhaft dargestelltes routingfähiges Netzwerk mit allen benötigten Informationen erzeugt.

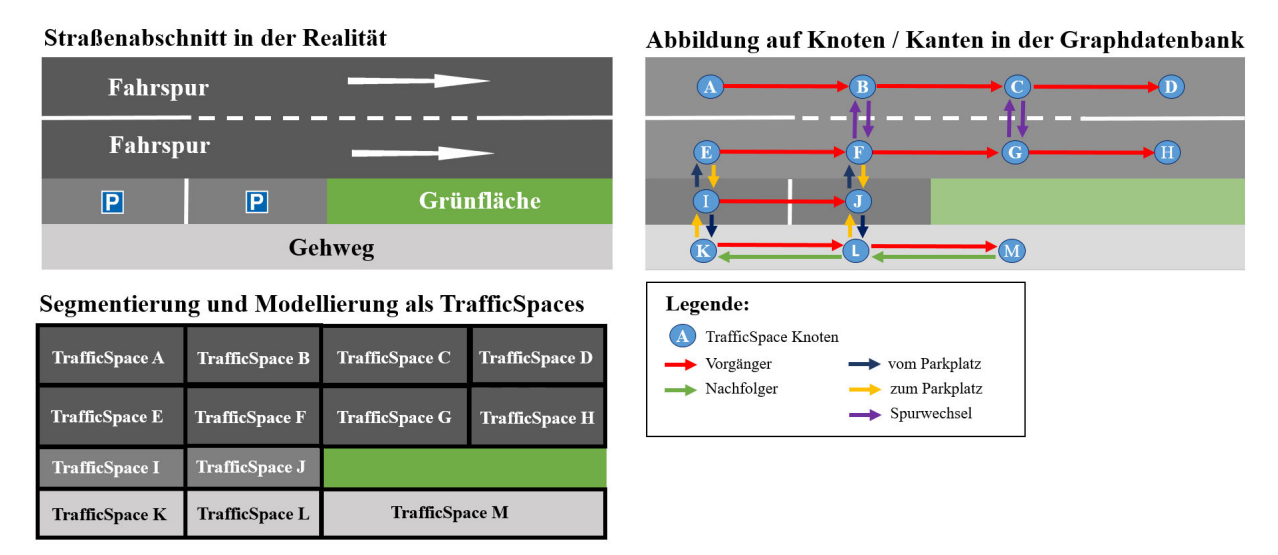

Abb. 4: Beispielhaftes multimodales Netzwerk mit Vorgänger-/Nachfolgerverbindungen, Spurwechseln und Transportmittelumstieg über Parkplätze. In diesem Beispiel wird eine Straße mit zwei Fahrstreifen in eine Fahrtrichtung, angrenzenden Parkplätzen und ein daran angrenzender Bürgersteig modelliert

### **4.3 Routing Ergebnisse**

#### 4.3.1 Routing mit Benutzeroberfläche

Zur Überprüfung und Visualisierung der ermittelten Routen wurde eine interaktive Benutzeroberfläche implementiert. Hier können beliebige TrafficSpace-Elemente als Start- und Zielknoten ausgewählt werden. Zudem kann zwischen ausgewählten Informationsquellen für die Gewichtung (Strecke, Steigung, Spurbreite, Geschwindigkeitsbegrenzung und Zeit) sowie den zwei Algorithmen Dijkstra und A\* gewählt werden. Anschließend wird die ermittelte optimale Route in einem interaktiven Kartendisplay dargestellt. Zudem werden relevante Informationen, wie die Strecke und das berechnete Gesamtgewicht, auch als Zahlenwerte angezeigt. Abb. 5 zeigt abschließend zwei Routenergebnisse anhand eines einfachen Beispiels. Route 1 wurde mittels der Gewichtung kürzeste Distanz und Route 2 mittels der Gewichtung kürzeste Dauer ermittelt. Route 1 folgt zunächst dem Fußweg bis an die südwestliche Parkfläche. Dort wird ein Transportmittelwechsel durchgeführt, um das Zielsegment auf der Fahrspur zu erreichen. Route 2 wechselt direkt vom Fußweg über den nordöstlichen Parkplatz auf die Fahrspur und folgt dieser von dort zum Zielsegment. Route 1 ist insgesamt kürzer und wird somit Route 2 vorgezogen, wenn es darum geht die Distanz zu minimieren. Route 2 hingegen besitzt einen längeren Anteil an Fahrzeugsegmenten, die zu einer geringeren Gesamtzeit führen. Somit wird Route 2 ermittelt, wenn es darum geht die Reisezeit zu minimieren. Da beide Routen einen Transportmittelwechsel über einen Parkplatz beinhalten kann die Umsteigezeit in diesem Beispiel ignoriert werden. Jedoch wird der Wechsel mittels eines Standardwertes für die Gewichtung berücksichtigt. Dieser kann noch weiter spezifiziert werden, zum Beispiel, um sich der tatsächlichen Umsteigezeit anzunähern.

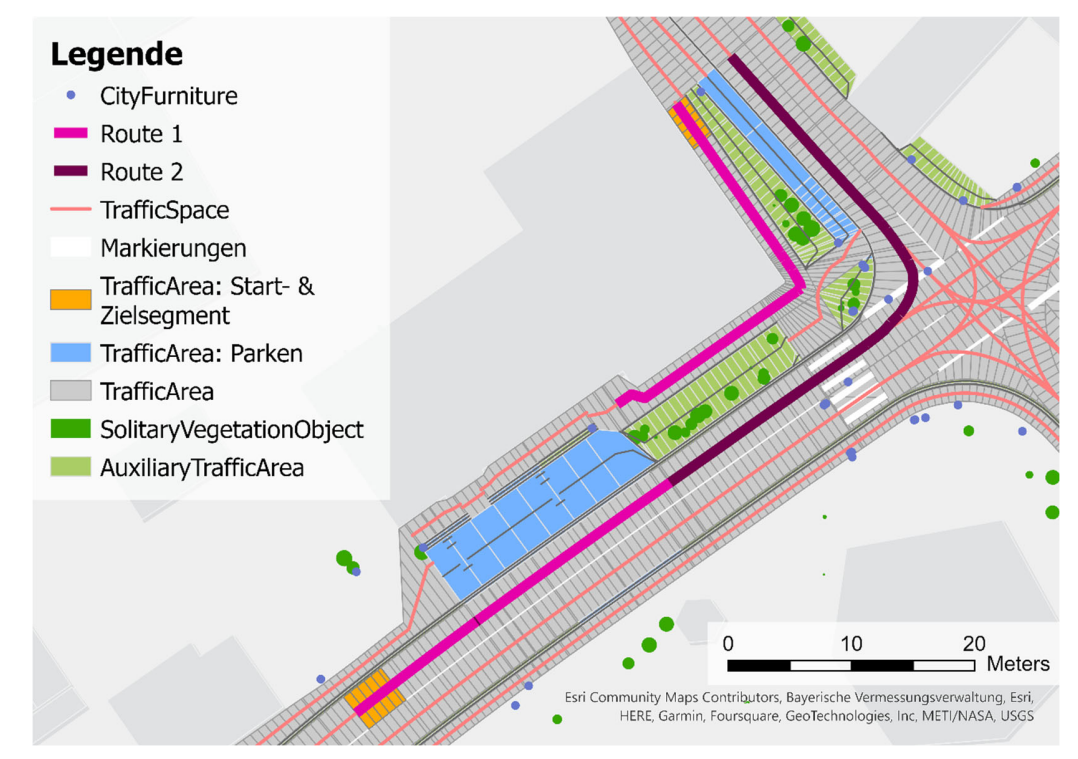

Abb. 5: Kartendarstellung der CityGML-Daten in ArcGIS Pro mit zwei eingezeichneten Routenergebnissen. Route 1: Kürzeste Strecke, Route 2: Kürzeste Dauer

#### 4.3.2 Multimodales Routing in einem Parkhaus (3D)

Die bisher genutzten TrafficSpaces des Straßennetzwerks besitzen alle die Granularität "Lane", was eine fahrspurbasierte Repräsentation des Straßennetzwerks widerspiegelt. Zudem liegen die TrafficSpace-Segmente nur als linienhafte Geometrien vor. Mittels der zugehörigen TrafficArea-Elemente kann zudem auch die genutzte Oberfläche abgebildet werden. In CityGML 3.0 ist es jedoch auch möglich eine volumetrische Darstellung des Straßenraums zu nutzen. Um die Kombination aus diesen beiden geometrischen Darstellungen, sowie unterschiedlicher Granularitäten zu testen, wurde ein Parkhausgebäudemodell mit volumetrischen TrafficSpaces vom Granularitätstyp "Way" in den verwendeten Datensatz integriert. Die Granularität "Way" spiegelt die gesamte Verkehrsfläche eines Transporttyps wider. Da die einzelnen TrafficSpaces weiterhin mittels der Nachfolgerbeziehungen verbunden sind, spielt die geometrische Repräsentation und die Wahl der Granularität bei der Analyse von optimalen Routen zunächst keine Rolle. Um dies zu testen, wurden Routen von beliebigen Startpunkten gewählt mit Endknoten, die eine Nutzung des Parkhauseingangsknotens erfordern. Zudem wurde die finale Routenberechnung in drei Schritte aufgeteilt. Zunächst ermittelt eine Anfrage die Route zum Parkhauseingang. Von dort findet eine zweite Routenanalyse zu einem vorab ausgewählten Parkplatz auf dem obersten Deck des Parkhauses statt, da alle TrafficSpace-Elemente des Parkhauses als Parkplatz fungieren. Somit würde eine einfache Routenanalyse den Transportmittelwechsel im Eingangssegment vollziehen. Anschließend wird von dem Parkplatz eine dritte Routenanalyse zum eigentlichen Ziel-TrafficSpace durchgeführt. Zum Beispiel startet man mit einem Fahrzeug. Zunächst wird eine Route zum Eingang des Garagengebäudes ermittelt. Daraufhin folgt ein Routing im Parkhaus zu einem ausgewählten Parkplatz. Anschließend wird der Routing-Prozess als Fußgänger fortgeführt. Das Parkhaus wird einem weiteren Routing verlassen und endet, wenn das Zielsegment auf dem Fußweg erreicht wird. Abb. 6 zeigt eine 3D-Visualisierung des Prozesses.

#### Legende

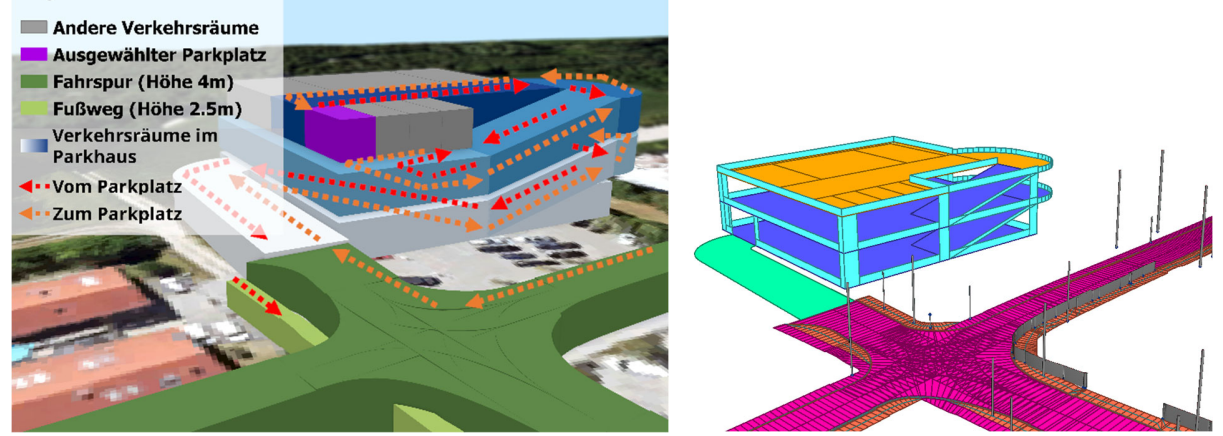

Abb. 6: 3D-Visualisierung der Routenanalyse von TrafficSpace-Elementen mit unterschiedlicher geometrischer Repräsentation und Granularität. Routingergebnis mit 3D-TrafficSpaces der Verkehrsräume (links), 3D-Garagengebäude und Verkehrsflächen (rechts)

### **5 Diskussion – Bedeutung**

Neben der Beobachtung, dass CityGML 3.0 als Datengrundlage für multimodale Navigationsanwendungen genutzt werden kann, konnte insbesondere gezeigt werden, dass die Routingverfahren basierend auf der Nachfolger-Beziehungsstruktur genutzt werden können, um ein umfassendes Netzwerk zu erzeugen. Des Weiteren ist die Nutzung dieser Beziehungen unabhängig von der geometrischen Repräsentation oder der Granularität des TrafficSpace-Straßensegments. Durch die unabhängige Generierung des Routingnetzwerks in der Graphdatenbank kann die Zahl der zu betrachtenden Daten während der Routenanalyse reduziert werden. Zugleich bleiben die übrigen CityGML-Informationen für weitere Anwendungszwecke erhalten. Während weitere Verbindungen, wie Spur- und Transportmittelwechsel ergänzt werden konnten, so sind hierfür weitere Informationen aus generischen Attributen genutzt worden. Stehen solche Informationen nicht zur Verfügung, müssen Nachbarschaftsbeziehungen der Verkehrsflächen zusätzlich in der Vorverarbeitung bestimmt werden. Des Weiteren ist die Nutzbarkeit auf die Datenverfügbarkeit und Modellierung des Datenbereitstellers angewiesen. So gibt es zum Beispiel die Möglichkeit Geschwindigkeitsbeschränkungen aus Verkehrsschildern der CityFurniture Objekte abzuleiten, diese müssen jedoch nicht vorhanden sein. Zudem besteht keine Angabe, ab welchem Punkt im TrafficSpace-Segment eine neue Verkehrsregel Anwendung findet. Zusätzlich beschränkt sich die derzeitige Nutzung der unterschiedlichen Transportarten auf die Verfügbarkeit der Informationen und der angegebenen Nutzbarkeit. So können Fußgänger nicht von einem Fußweg zu einem benachbarten Fußweg wechseln, wenn dieser zum Beispiel durch eine Straße oder einen Fahrradweg getrennt ist. In diesem Fall sind in den Testdaten nicht die benötigten Nachfolgerbeziehungen zwischen räumlich getrennten Fußwegen modelliert. Dies schränkte die Möglichkeit zur Analyse alternativer Routen ein. Abb. 7 zeigt mögliche Verbindungen auf, die alternative Routen erzeugen und ein vollständigeres Fußgängernetzwerk generieren können. Hier bleibt weiterhin die Frage zu lösen, ob die Nachfolger-Beziehungen die Nutzung der Verkehrsinfrastruktur widerspiegeln sollen, oder nur die Beziehungen der gebauten Realität abbilden.

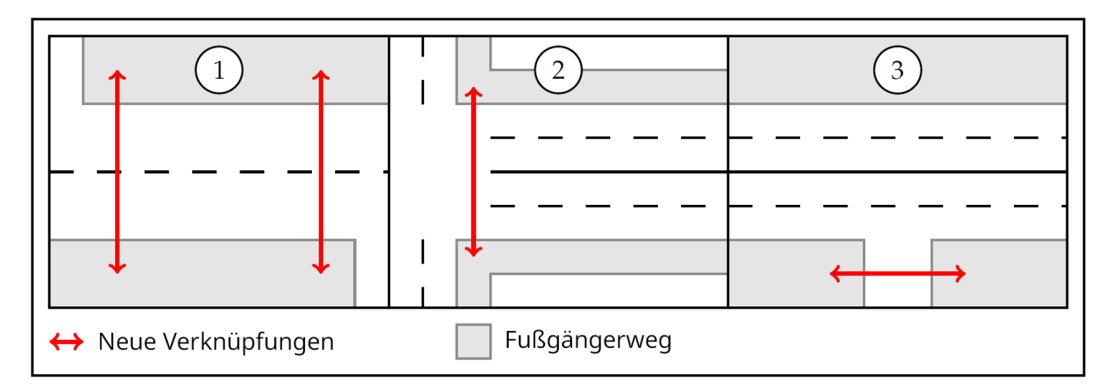

Abb. 7: Drei mögliche Verknüpfungen des Fußgängernetzwerkes, welche im Testdatensatz nicht enthalten waren (1) Wechseln der Straßenseite, (2) Queren der Straße an einer Kreuzung, (3) Nutzen fragmentierter Fußgängerwege

### **6 Fazit und Ausblick**

Diese Arbeit konnte zeigen, dass CityGML 3.0-konforme Straßenraumdaten unmittelbar als Datengrundlage für (multimodale) Navigationsanwendungen genutzt werden können. Unter Verwendung der Graphdatenbank Neo4j konnte die Netzwerkstruktur der Verkehrsinfrastruktur sowie die Netzstruktur von CityGML verwendet werden, um ein Routingnetzwerk zu generieren, welches multimodale Routenplanung ermöglicht. Zusätzliche Tests und Erweiterungen sind insbesondere in der Kombination mit anderen Transportmitteln nötig, da zum Beispiel die Nutzbarkeit von öffentlichen Transportmitteln des ÖPNV, nicht nur von der räumlichen Verfügbarkeit abhängen, sondern auch an Fahrplanzeiten geknüpft sind. Zudem fehlt es an einer standardisierten Speicherung von relevanten Informationen, wie den berechneten Gewichtungsfaktoren in CityGML. Dies könnte durch die Entwicklung einer CityGML ADE (Application Domain Extension) für Navigationsanwendungen gelöst werden. Zudem ist die derzeitige Anwendung stark von vorhandenen Nachfolgerbeziehungen abhängig. Die automatisierte Gewinnung dieser Information aus Datensätzen älterer CityGML-Versionen oder bei Nichtvorhandensein ist ein offener Schritt in der Datenvorverarbeitung. Neben der kombinierten Nutzung von Verkehrsmitteln im Außenbereich besteht ebenfalls Potential in der Kombination mit Innenraummodellen welche zum Beispiel von IFC-Daten zu CityGML 3.0 konvertiert werden könnten (https://github.com/tum-gis/ifc-to-citygml3).

### **7 Literaturverzeichnis**

- ASAM E.V., 2023: ASAM OpenDRIVE BS 1.8.0 Specification, https://publications.pages.asam.net/standards/ASAM\_OpenDRIVE/ASAM\_OpenDRIVE\_Specification/latest/specification/index.html, letzter Zugriff 19.12.23.
- BEIL, C., RUHDORFER, R., CODURO, T. & KOLBE, T.H., 2020: Detailed Streetspace Modelling for Multiple Applications: Discussions on the Proposed CityGML 3.0 Transportation Model. ISPRS International Journal of Geo-Information, **9**(10), 603, https://doi.org/10.3390/ijgi9100603.
- CHOUDHARY, R., RATRA, S. & AGARWAL, A., 2022: Multimodal routing framework for urban environments considering real-time air quality and congestion. Atmospheric Pollution Research, **13**(9), https://doi.org/10.1016/j.apr.2022.101525.
- HOFMANN-WELLENHOF, B., LEGAT, K. & WIESER, M., 2011: Navigation: Principles of Positioning and Guidance. Springer Science & Business Media. https://books.google.de/books?id=dMXcBQAAQBAJ, letzter Zugriff 12.12.23.
- INTERNATIONAL ORGANIZATION FOR STANDARDIZATION, 2020: Intelligent Transport Systems— Geographic Data Files (GDF) GDF5.1 — Part 1: Application Independent Map Data Shared Between Multiple Sources (ISO Standard No. 20524-1:2020), **17**, https://www.iso.org/standard/68244.html, letzter Zugriff 12.12.23.
- KOLBE, T.H., KUTZNER, T., SMYTH, C.S., NAGEL, C., ROENSDORF, C. & HEAZEL, C., 2021: OGC City Geography Markup Language (CityGML) Part 1: Conceptual Model Standard, https://docs.ogc.org/is/20-010/20-010.html, letzter Zugriff 19.12.23.

- KURIAKOSE, B., SHRESTHA, R. & SANDNES, F.E., 2020: Multimodal Navigation Systems for Users with Visual Impairments - A Review and Analysis. Multimodal Technol. Interact., **4**, 73, https://doi.org/10.3390/mti4040073.
- Liu, L., 2011: Data Model and Algorithms for Multimodal Route Planning with Transportation Networks. Dissertation Technische Universität München, Lehrstuhl für Kartographie, https://mediatum.ub.tum.de/doc/1004678/document.pdf, letzter Zugriff 02.02.23.
- MANSOUR, M.B.M. & SAID, A., 2021: Multimodal Routing for Connecting People and Events. Joshi, A., Nagar, A.K., Marín-Raventós, G. (eds) Sustainable Intelligent Systems. Advances in Sustainability Science and Technology. Springer, Singapore, https://doi.org/10.1007/978- 981-33-4901-8\_16.
- NEO4J, INC., 2023: Neo4j Graph Database & Analytics | Graph Database Management System, https://neo4j.com/, letzter Zugriff 19.12.23.
- NGUYEN, S.H. & KOLBE, T.H., 2020: A Multi-perspective Approach to Interpreting Spatio-semantic Changes of Large 3D City Models in CityGML Using a Graph Database, ISPRS Ann. Photogramm. Remote Sens. Spatial Inf. Sci., **VI**-4/W1-2020, 143-150, https://doi.org/10.5194/isprs-annals-VI-4-W1-2020-143-2020.
- OLBRICH, F., 2023: Multimodal Navigation Applications for CityGML 3.0 using a Graph Database. Master Thesis, Technische Universität München, TUM School of Engineering and Design, Lehrstuhl für Geoinformatik, https://mediatum.ub.tum.de/node?id=1730736, letzter Zugriff 02.02.24.
- PAJOR, T., 2009: Multi-Modal Route Planning. Diplomarbeit Universität Kalsruhe, Institut für Theoretische Informatik. https://i11www.iti.kit.edu/extra/publications/p-mmrp-09.pdf, letzter Zugriff 19.12.23.
- Park, S.H., Jang, Y.-H., Geem, Z.W. & Lee, S.-H., 2019: CityGML-Based Road Information Model for Route Optimization of Snow-Removal Vehicle. ISPRS Int. J. Geo-Inf., **8**, 588, https://doi.org/10.3390/ijgi8120588.
- PATRAS, V., LASKAS, P., KORITSOGLOU, P., FUDOS, I. & KARVOUNIS, E., 2021: A comparative evaluation of RDBMS and GDBMS for shortest path operations on pedestrian navigation data, 2021 6th South-East Europe Design Automation, Computer Engineering, Computer Networks and Social Media Conference (SEEDA-CECNSM), Preveza, Greece, 1-5, https://doi.org/10.1109/SEEDA-CECNSM53056.2021.9566235.
- POTTHOFF, M. & SAUER, J., 2022: Efficient Algorithms for Fully Multimodal Journey Planning. 22nd Symposium on Algorithmic Approaches for Transportation Modelling, Optimization, and Systems (ATMOS 2022). Open Access Series in Informatics (OASIcs), **106**, 14:1-14:15, Schloss Dagstuhl - Leibniz-Zentrum für Informatik, https://doi.org/10.4230/OASIcs.AT-MOS.2022.14.
- SCHWAB, B., BEIL, C. & KOLBE, T. H., 2023: r:trån (v1.3.0). Zenodo, https://doi.org/10.5281/zenodo.7702313.
- SUN, Q., ZHOU, X. & HOU, D., 2020: A Simplified CityGML-Based 3D Indoor Space Model for Indoor Applications. Appl. Sci., **10**, 7218, https://doi.org/10.3390/app10207218.
- YAN, J., 2020: Seamless Navigation in Indoor and Outdoor based on 3D Spaces. https://www.researchgate.net/publication/346967956 Seamless Navigation in Indoor and Outdoor based\_on\_3D\_Spaces, letzter Zugriff 19.12.23.